## **3. Erläuterung der TIS**

 $\cdot \overleftrightarrow{Q}$ . Um zu sehen, welche Nummern bereits in Benutzung sind (und um Kollisionen zu vermeiden), kannst du hier auf [TIS-Nummern-Übersicht](https://www.meisternote.com/app/note/kkxspI-Ienn6/7-tis-nummern-ubersicht) die LIF15 Nummern einsehen.

Beim Erfassen eines neuen Angebots ist es von besonderer Bedeutung, dass möglichst zu Beginn alle Eingaben sofort stimmen. Die folgende Übersicht erläutert das Zustandekommen der TIS-Nummerierung beim folgenden Auswahlbildschirm.

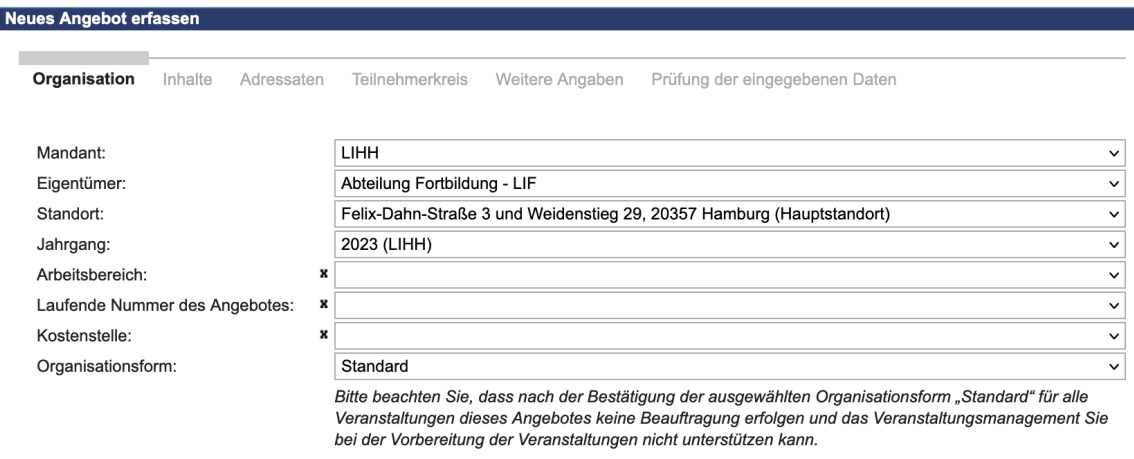

Erster zweistelliger Nummernblock vor dem Buchstaben (festgelegt) 22 15 S 37 01

Die zweistellige Zahl bezeichnet den **Jahrgang** der Veranstaltung

Zweiter zweistelliger Nummernblock vor dem Buchstaben (festgelegt) 22 15 S 37 01

Die zweistellige Zahl bezeichnet das **Referat** (Nummer des Leitzeichens)

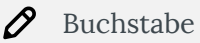

22 15 S 37 01

Der **Buchstabe** kennzeichnet einen Angebotsbereich innerhalb von LIF15:

S kurze Einzelveranstaltungen kürzer als 2 Stunden

Mnormale Einzelveranstaltung zwischen 2 und 5 Stunden

L Module

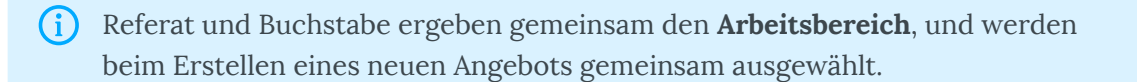

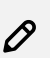

Erster Nummernblock hinter dem Buchstaben (vom Referat festzulegen) 22 15 S 37 01

Buchstabe und Nummernblock hinter dem Buchstaben kennzeichnen zusammen die **laufende Nummer des Angebots**.

Letzter Nummernblock (vom Referat festzulegen) 22 15 S 37 01 Die letzten Ziffern nummerieren die **Veranstaltungen**, die unter dem Angebot angelegt sind.